### SỞ GIÁO DUC-ĐÀO TAO **KỪ THI CHON HỌC SINH GIỐI LỚP 12 QUẢNG BÌNH NĂM HỌC 2008-2009 SBD : m MÔN: TIN HOC – VÒNG I**

**EXECHÍNH THỨC** Thời gian 180 phút, không kể thời gian giao đề

# **ĐỀ RA**

# **Câu 1: (3,0 điểm) Số nguyên tố cùng nhau NTCN.PAS**

Hai số tự nhiên được gọi là hai số nguyên tố cùng nhau nếu ước số chung lớn nhất của hai số đó bằng 1.

Cho hai số tự nhiên x, y. Hãy xác định xem hai số đó có phải là hai số nguyên tố cùng nhau hay không?

*Dữ liệu vào:* Cho trong file văn bản NTCN.INP, có cấu trúc như sau:

*- Dòng 1:* Ghi 2 số tự nhiên x y. Hai số được ghi cách nhau ít nhất một dấu cách.  $(1 < x, y < 65535)$ .

*Dữ liệu ra:* Ghi ra file văn bản NTCN.OUT, theo cấu trúc như sau:

*- Dòng 1:* Nếu x và y là hai số nguyên tố cùng nhau thì ghi số 1, ngược lại thì ghi số 0.

## *Ví dụ:*

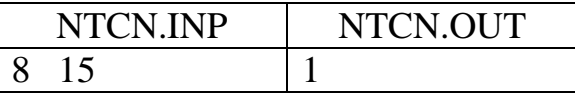

# **Câu 2: (3,5 điểm) Giao của hai tập hợp TAPGIAO.PAS**

Cho hai tập hợp X và Y. Tập hợp X có n phần tử  $x_1, x_2, ..., x_n$ . Tập hợp Y có m phần tử y<sub>1</sub>, y<sub>2</sub>, ..., y<sub>m</sub>. Gọi Z là tập giao của tập X và tập Y.

*Yêu cầu:* Hãy đếm số phần tử của tập hợp Z.

*Dữ liệu vào:* Cho trong file văn bản TAPGIAO.INP, có cấu trúc như sau:

*- Dòng 1:* Ghi số nguyên dương n, là số lượng phần tử của tập hợp X.

 $(1 \le n \le 32000)$ 

*- Dòng 2:* Ghi n số nguyên dương xi là giá trị của các phần tử thuộc tập hợp X, các số được ghi cách nhau ít nhất một dấu cách ( $0 < x_i \leq 32000$ ;  $1 \leq i \leq n$ ).

*- Dòng 3:* Ghi số nguyên dương m, là số lượng phần tử của tập hợp Y.

 $(1 \le m \le 32000)$ 

*- Dòng 4:* Ghi m số nguyên dương yi là giá trị của các phần tử thuộc tập hợp Y, các số được ghi cách nhau ít nhất một dấu cách ( $0 < y_i \le 32000$ ;  $1 \le i \le m$ ).

*Dữ liệu ra:* Ghi ra file văn bản TAPGIAO.OUT, theo cấu trúc như sau:

*- Dòng 1:* Ghi số nguyên dương p, là số lượng phần tử của tập hợp Z. *Ví dụ:*

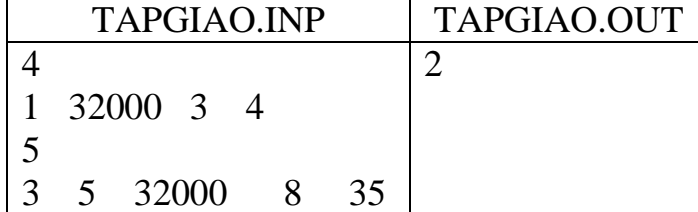

*Giới hạn thời gian thực hiện chương trình không quá 0,5 giây đối với mọi trường hợp của dữ liệu vào.*

# **Câu 3: (3,5 điểm) Cắm hoa thẩm mỹ CAMHOA.PAS**

Có K bó hoa khác loại nhau và N bình được xếp thẳng hàng. Các bó hoa được đánh số từ 1 đến K. Các bình hoa được đánh số từ 1 đến N. Biết rằng nếu cắm bó hoa loại i vào bình j thì thu được giá trị thẩm mỹ là V<sub>ij</sub>.

*Yêu cầu:* Tìm phương án cắm K bó hoa khác loại nhau vào N bình xếp thẳng hàng sao cho bó hoa có số hiệu nhỏ được đặt trước bó hoa có số hiệu lớn và tổng giá trị thẩm mỹ là lớn nhất.

*Dữ liệu vào:* Cho trong file văn bản CAMHOA.INP có cấu trúc như sau:

*- Dòng 1:* Ghi hai số nguyên dương K N. Hai số ghi cách nhau ít nhất một dấu cách.  $(1 \le K \le N \le 100)$ .

*- K dòng tiếp theo:* Mỗi dòng ghi N số nguyên dương Vij là giá trị thẩm mỹ khi cắm bó hoa loại i vào bình thứ j ( $1 \le V_{ij} \le 32767$ ;  $1 \le i \le K$ ;  $1 \le j \le N$ ). Trên mỗi dòng các số được ghi cách nhau ít nhất một dấu cách.

*Dữ liệu ra:* Ghi ra tệp văn bản CAMHOA.OUT theo cấu trúc như sau:

*- Dòng 1:* Ghi số nguyên dương S là tổng giá trị thẩm mỹ của phương án cắm hoa tìm được (Tổng giá trị thẩm mỹ nhỏ hơn  $2\times10^9$ ).

*- Dòng 2:* Ghi K số nguyên dương xi là số hiệu bình hoa dùng để cắm bó hoa thứ i. Các số ghi cách nhau ít nhất một dấu cách.

# *Ví dụ:*

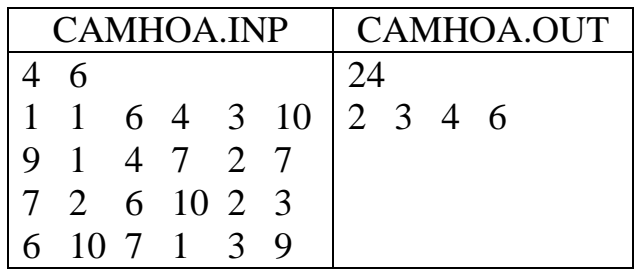

**==HẾT==**

## **HƯỚNG DẪN CHẤM THI CHỌN HỌC SINH GIỎI LỚP 12 NĂM HỌC 2008 - 2009 MÔN TIN HỌC - VÒNG I**

### **I/ Phương pháp:**

- Giám khảo tạo bộ dữ liệu vào, tính toán kết quả. Thực hiện chương trình của học sinh và so sánh kết quả.

- Giám khảo có thể sử dụng chương trình gợi ý dưới đây để tính toán kết quả của dữ liệu vào.

- Chương trình học sinh đúng một bộ test, giám khảo cho 0,5 điểm. Như vậy, nếu một bài có 3 điểm thì giám khảo phải tạo 6 bộ test.

- Với mỗi bài, giám khảo phải tạo được một bộ test có không gian dữ liệu lớn.

- Đối với bài 3 có thể có nhiều phương án cắm hoa tối ưu. Nếu học sinh đưa ra phương án khác với đáp án nhưng vẫn đúng thì giám khảo cho điểm tối đa.

## **II/ Chương trình gợi ý: Câu 1: Số nguyên tố cùng nhau**

```
Program NTCN;
Const fi='NTCN.inp';
      fo='NTCN.out';
Var m,n:Longint;
Procedure doc;
   Var f:text;
   Begin
     Assign(f,fi);
    Reset(f);
    Readln(f,m,n);
     Close(f);
  End;
Function Ucln(m,n:Longint):Longint;
   Var r:longint;
   Begin
     r := m \mod n;
      While r <> 0 do
        Begin
         m:=n;n:=r;r:= m mod n;
         end;
     Ucln:=n; End;
Procedure Ghi;
   Var f:text;
   Begin
     Assign(f,fo);
     ReWrite(f);
    If uchm, n) = 1 then
        Writeln(f,1)
     Else
        Writeln(f,0);
     Close(f);
   End;
BEGIN
  Doc;
   Ghi;
END.
```
### Câu 2: Giao của hai tập hợp

```
\{sr+\}Program TAPGIAO;
Const fi='TAPGIAO.in1';
      fo='TAPGIAO.out'MaxN = 32000;Type mmc = Array[1..MaxN] of Byte;
Var N, M, K: Word;
    A: mmc iProcedure Doc;
   Var i, so: Word;
       f:Text;Begin
      Assign(f,fi);
      Reset(f);Fillchar(A,sizeof(A),0);Readln(f,M);For i := 1 to M do
         Begin
            Read(f, so);
            inc(A[so]);
         End;
      Readln(f);Readln(f,N);K := 0;For i := 1 to N do
         Begin
            Read(f, so);
            inc(A[so]);
            If A[so] > 1 then inc(K);
         End:Close(f);End:Procedure Ghi;
  Var f:text;
  Begin
     Assign(f,fo);
     Rewrite(f);Writeln(f,K);Close(f);End;
BEGIN
   Doc;
   Ghi;END.
```
# Câu 3: Cắm hoa thẩm mỹ

```
\{sr+\}Program CAMHOA;
Const fi='CAMHOA.in0';
      fo='CAMHOA. ou0'MaxN=100;Type
    mmc = Array[1..MaxN] of Byte;
    mhcw=Array[0..MaxN, 0..MaxN] of Word;
    mhcl=Array[0..MaxN,0..MaxN] of longint;
Var N, K, Top: Byte;
    A: mhcw;
    B: mhc1;Luu :mmciProcedure Doc;
```

```
 Var f:Text;
        i,j:Byte;
    Begin
       Fillchar(A,sizeof(A),0);
       Fillchar(B,sizeof(B),0);
       Assign(f,fi);
       Reset(f);
       Readln(f,K,N);
       For i:= 1 to K do
         Begin
             For j:=1 to N do
               Read(f, A[i,j]); Readln(f);
         End;
       Close(f);
    End;
Procedure Xuly;
   Var i,j:Byte;
   Begin
      For j:=1 to N do
        Begin
          B[j,j]:=B[j-1,j-1] + A[j,j];For i:=1 to j-1 do
             If B[i-1,j-1]+A[i,j] > B[i,j-1] then
                 B[i,j]:=B[i-1,j-1]+A[i,j]
              Else
                B[i,j]:=B[i,j-1]; End;
   End;
Procedure Lay_vet;
    Var d:Byte;
    Begin
      d:=K;Top: =0; While d>0 do
         Begin
           While B[d,N] = B[d,N-1] do
                 N := N - 1; inc(Top);
            Luu[Top]:=N;
           d:=d-1; N:=N-1 End;
    End;
Procedure Ghi;
   Var f:Text;
       i:Byte;
   Begin;
      Assign(f,fo);
      ReWrite(f);
      Writeln(f,B[K,N]);
      Lay_vet;
      For i:= Top Downto 1 do
        Write(f, Luu[i], ' '');
      Close(f);
   End;
BEGIN
   Doc;
   Xuly;
   Ghi;
END.
```